## **AP CS Unit 7: Interfaces Exercises**

*Assume all code compiles unless otherwise suggested.*

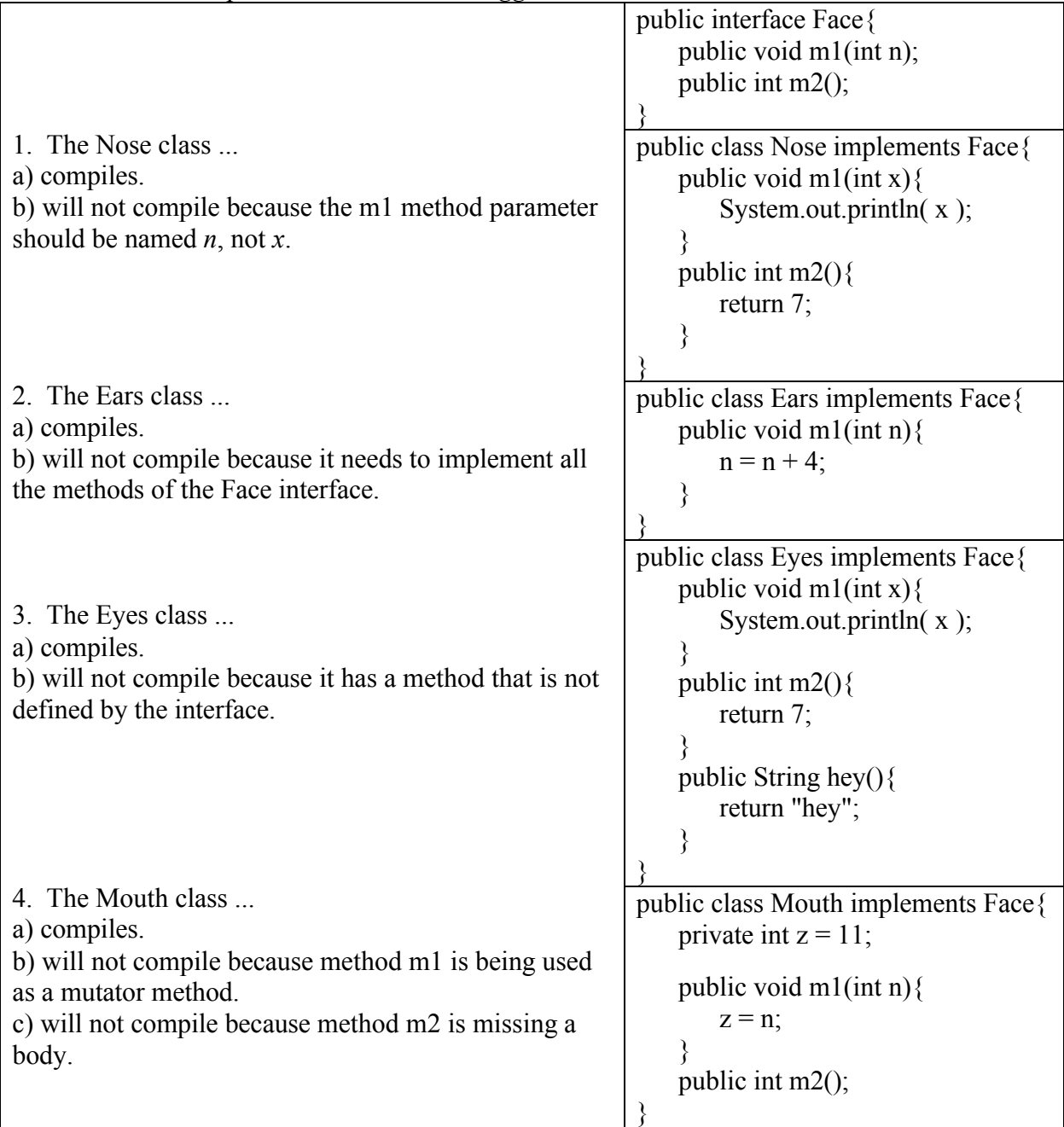

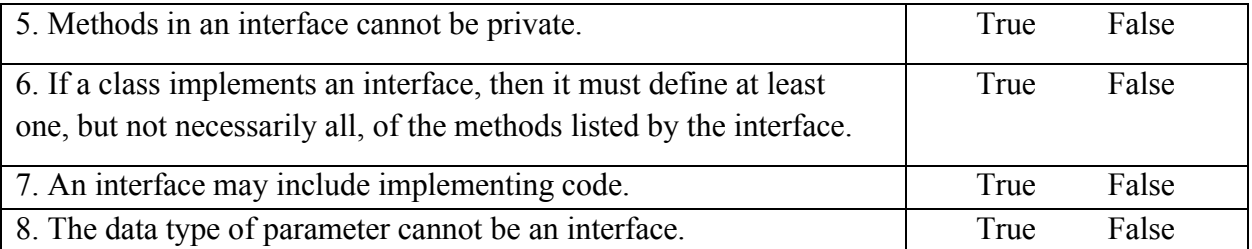

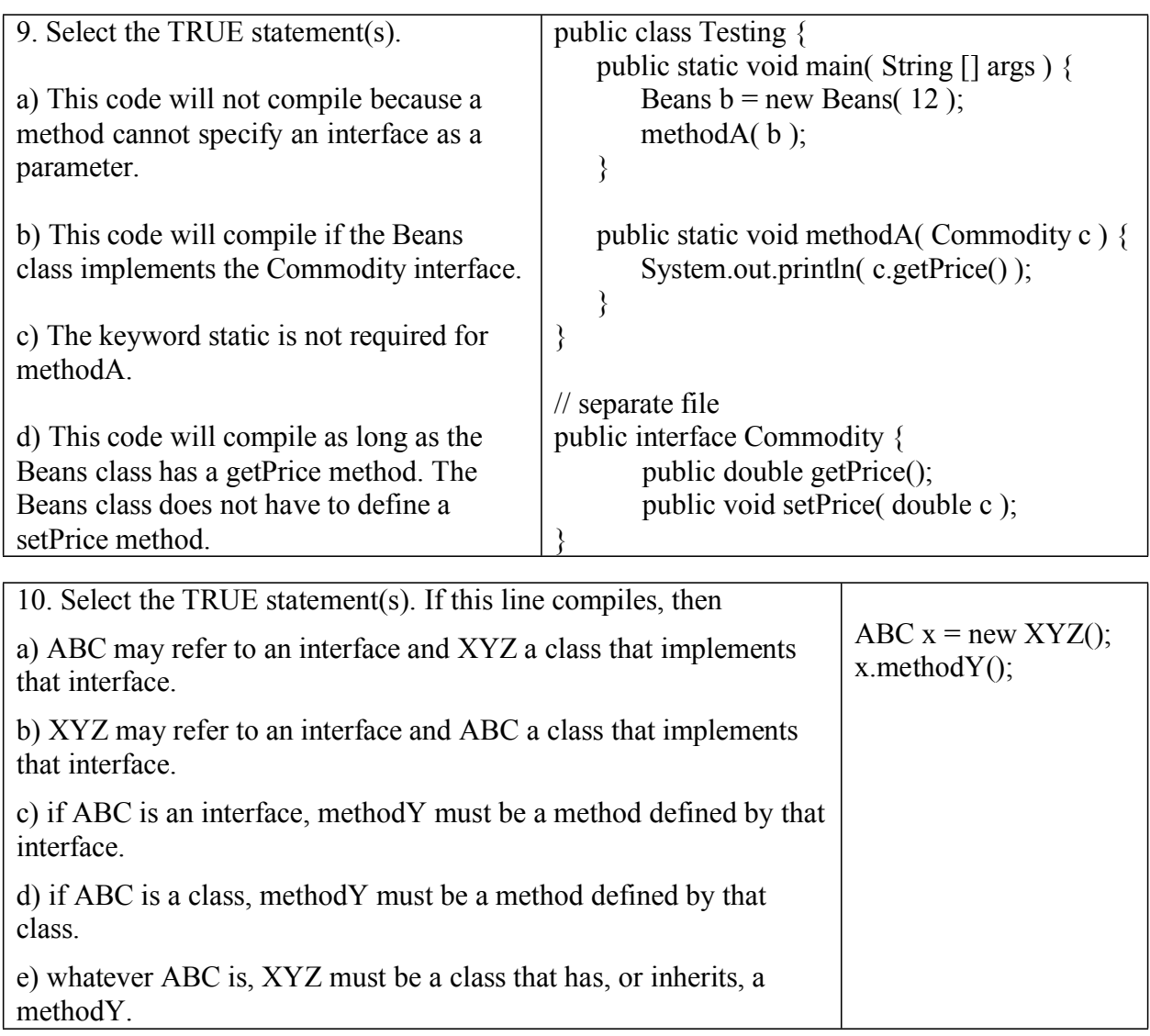

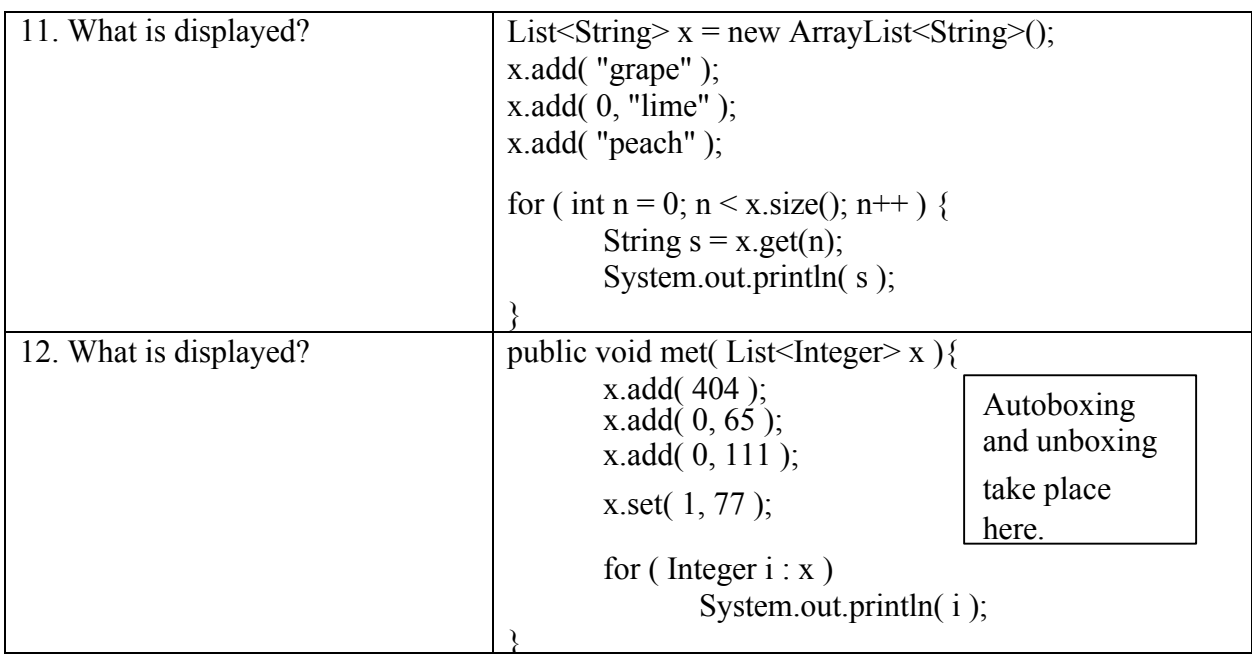

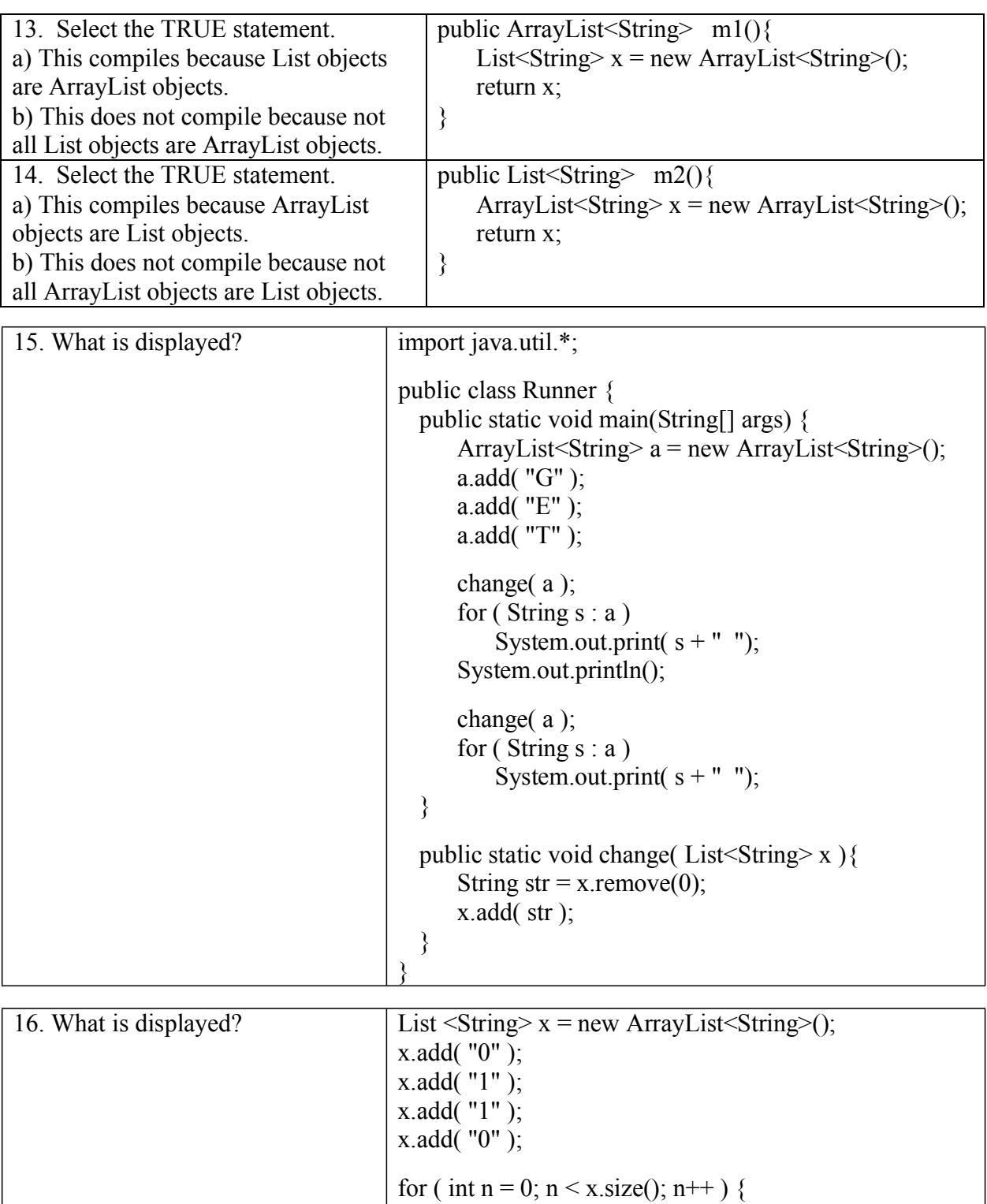

String  $s = x.get(n);$ if  $(s.\text{equals}("1")$ )

for ( int  $n = 0$ ;  $n < x.size()$ ;  $n++$  )

}

x.remove( n );

System.out.println(x.get(n));

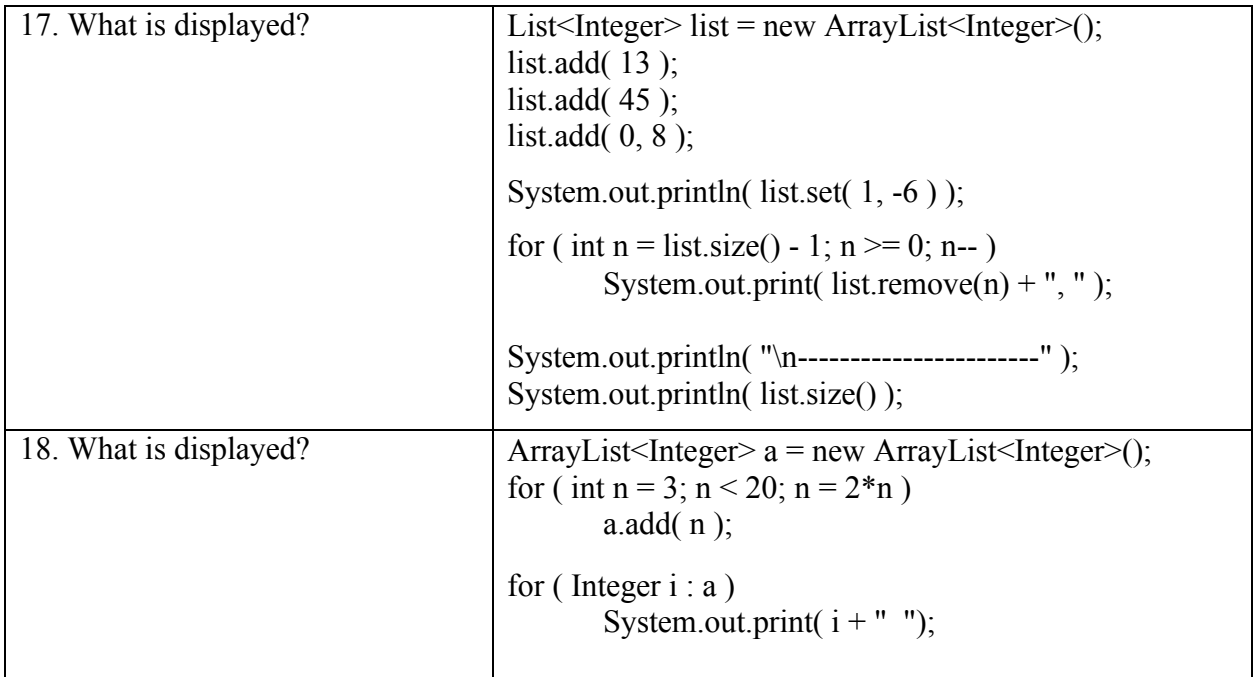

19. Write an interface named Floatable that has one method: boolean floats()

20. Assume that you have a Boat class that implements Floatable. In the space below, create an array of 10 Floatable objects. Fill the array with 10 Boats (assume that its constructor has no formal parameters).

,我们也不会有一个人的人,我们也不会有一个人的人,我们也不会有一个人的人。""我们,我们也不会有一个人的人,我们也不会有一个人的人,我们也不会有一个人的人,我们

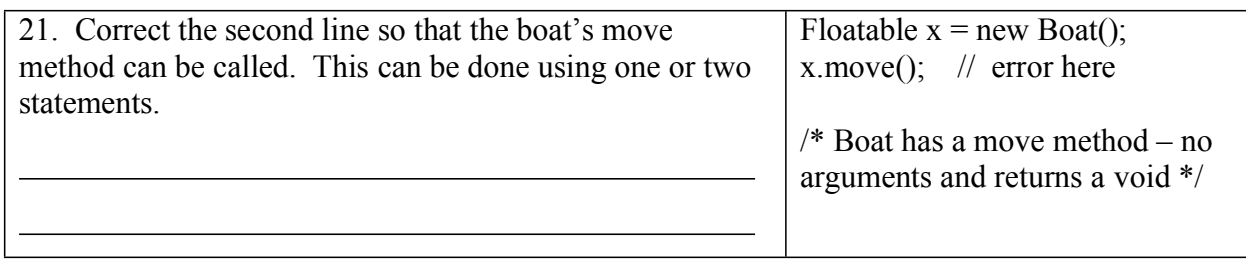

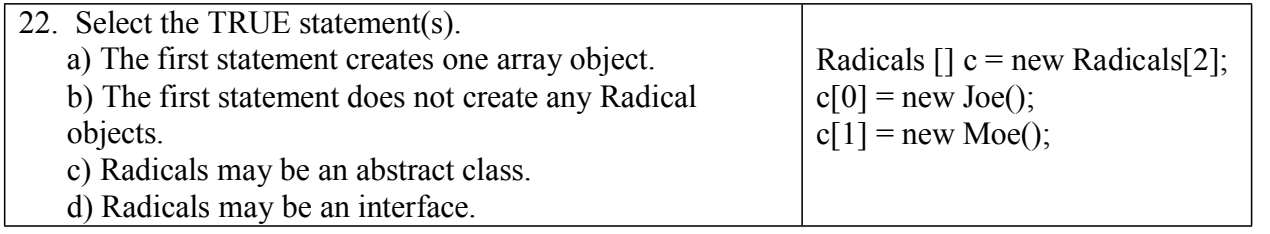

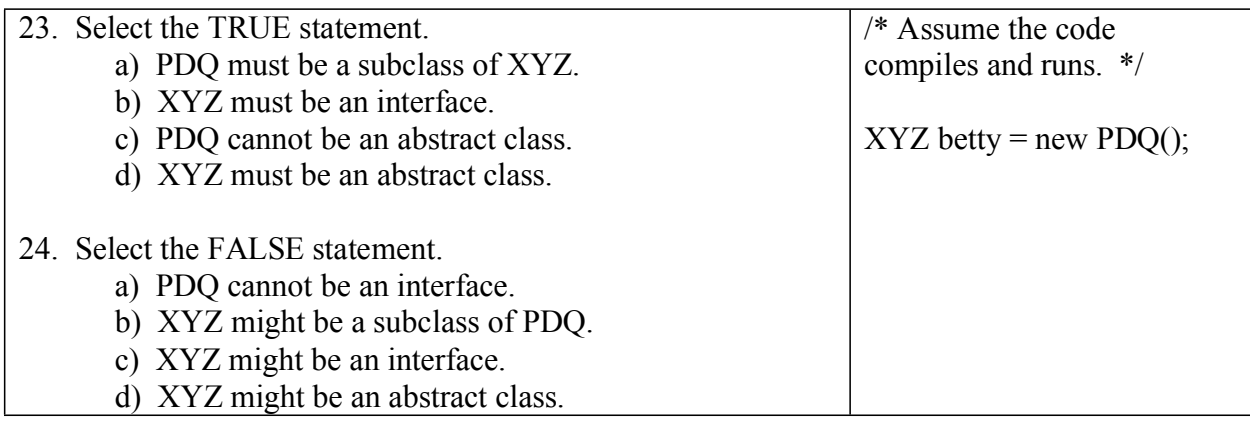

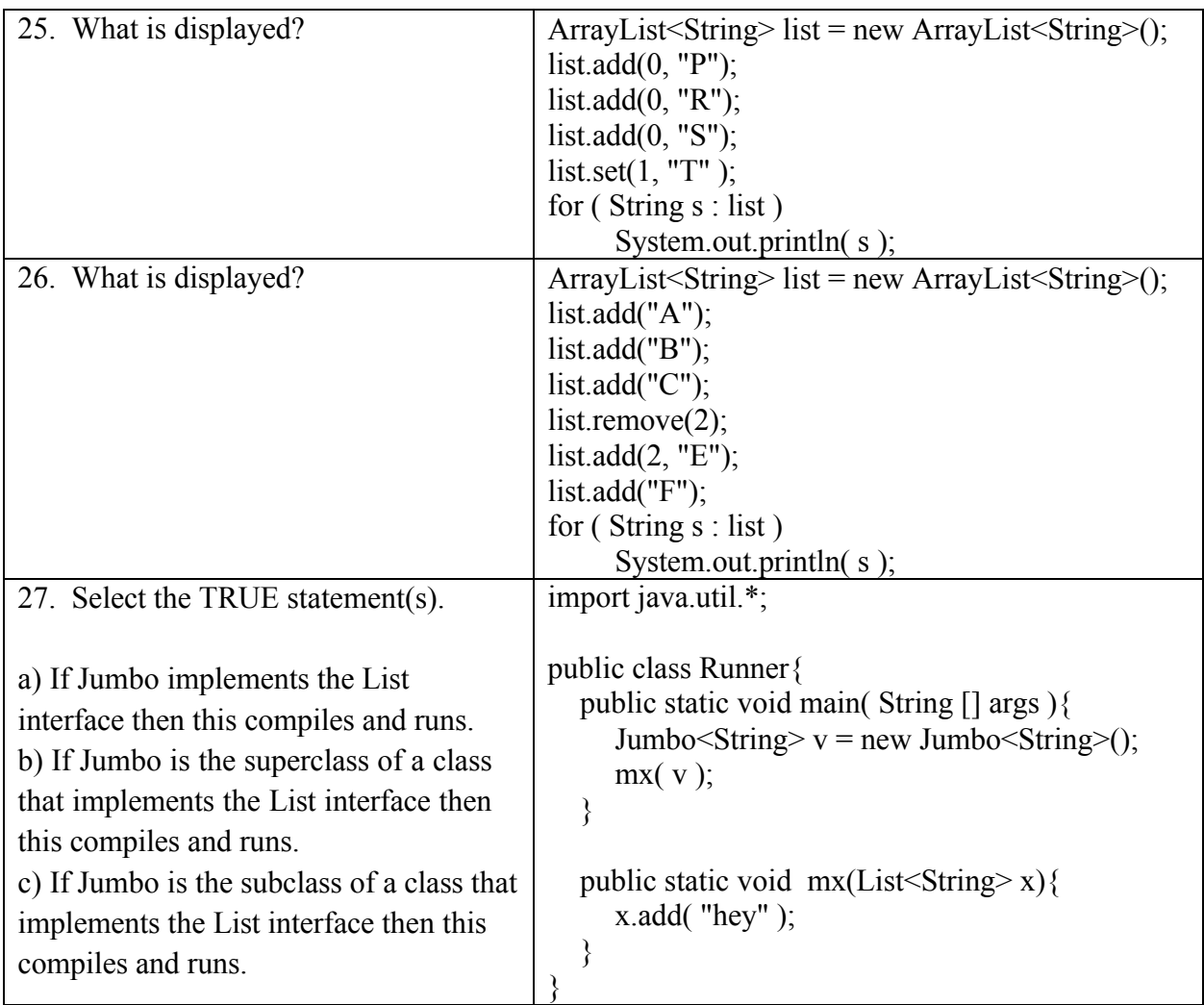

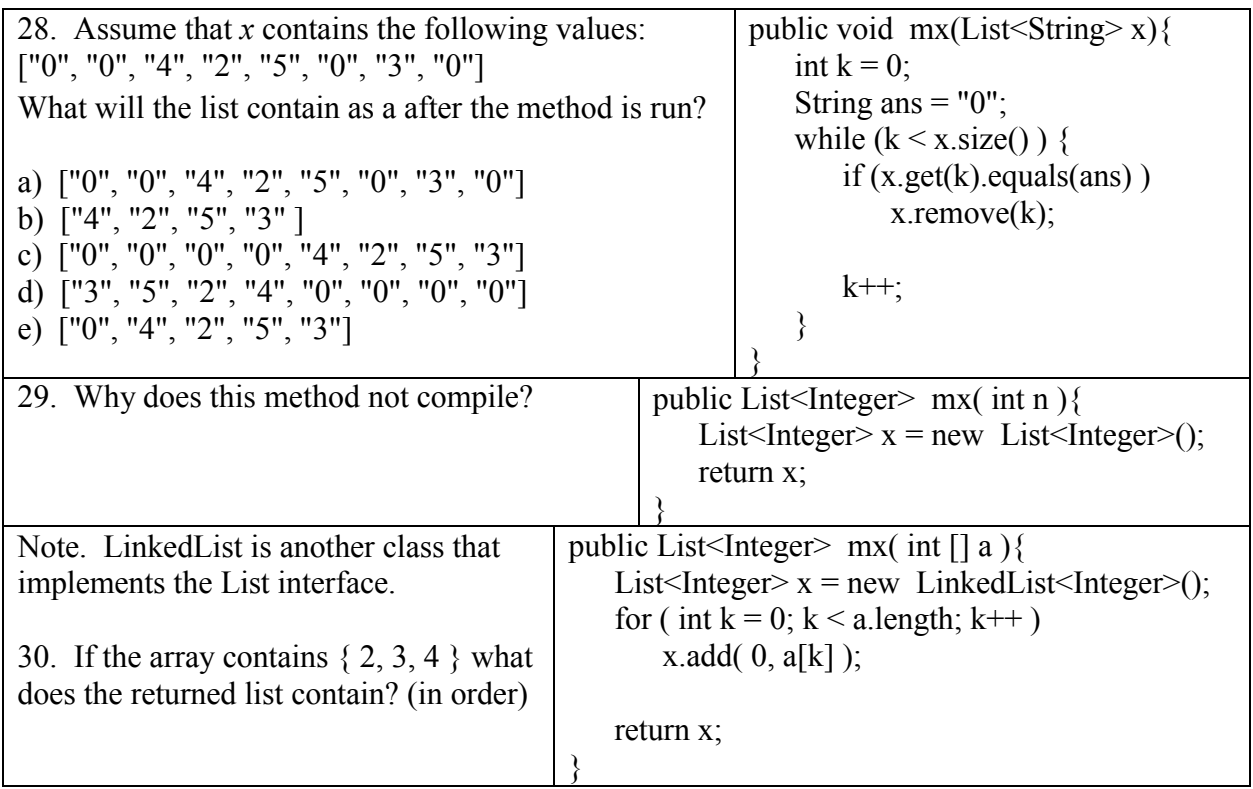

31. Write a method that returns true if a list of integers is sorted in decreasing order. For example, if the list contains { 10, 9, 9, 8 } it should return false because each succeeding value is not less than the previous value. On the other hand, if the list is { 10, 7, 5 } then the method should return true. Return true if the list has less than two elements.

public boolean check( List<Integer> x ) {